# **PULSE** BROADENING DUE TO MULTIPATH SCATTERING OF RADIO WAVES BY THE INTERSTELLAR MEDIUM

 $1 - \frac{1}{2}$ 

 $\pmb{\mathsf{s}}$ Ą

 $\frac{1}{2}$  $\frac{1}{\sigma}$  $\frac{1}{2}$  $\hat{\vec{x}}$  BY

LAWRENCE BELL

### SUBMITTED IN

PARTIAL FULFILLMENT

OF THE REQUIREMENTS FOR THE

DEGREE OF BACHELOR OF SCIENCE

### AND THE

DEGREE OF MASTER OF SCIENCE

at the

MASSACHUSETTS INSTITUTE OF

TECHNOLOGY

June, 1971

<u>an an A</u>

Lindgren NN  $HDEC_{k,h}$  $\frac{1}{2}$ 

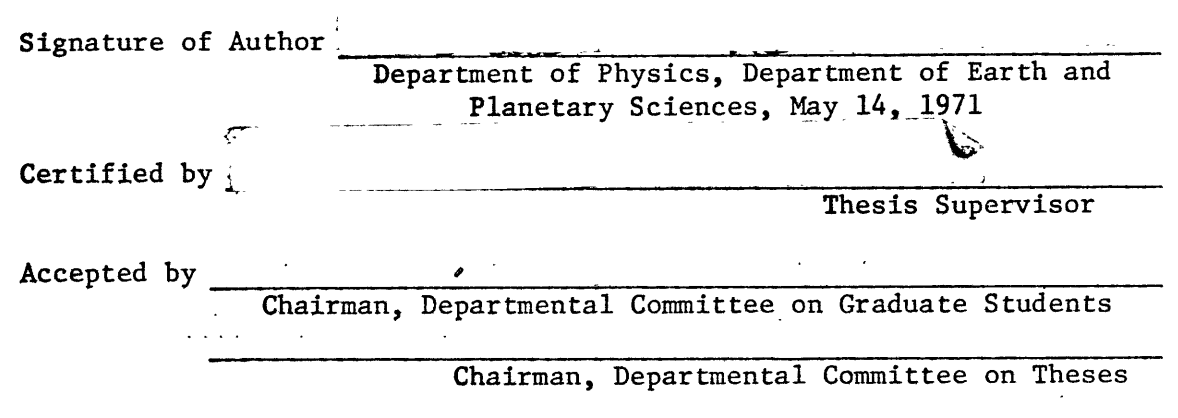

### PULSE BROADENING DUE TO MULTIPATH SCATTERING

#### OF RADIO WAVES BY THE INTERSTELLAR MEDIUM

**by**

#### Lawrence Bell

Submitted jointly on May 14, 1971 to the Department of Physics in partial fulfillment of the requirements for the degree of Bachelor of Science and to the Department of Earth and Planetary Sciences in partial fulfillment of the requirements for the degree of Master of Science.

#### ABSTRACT

The formal solution to the problem of finding the pulse shape in the time domain received when an impulse is transmitted by a pulsating radio source and deflected at an arbitrary number of screens between the source and the observer is found. A Gaussian distribution of scattering angles is assumed at each scattering screen. The general solution is found for **N-1** screens in the form of an integral over 2N-3 variables. This expression is integrated analytically for **N=2** (single screen case). A Monte-Carlo technique is used to find an approximate solution for the pulse shape in the case of  $N=2,3,4,5$ , 6, and 10.

Thesis Supervisor: Charles C. Counselman, III

Title: Assistant Professor of Planetary Science

### **CONTENTS**

## CHAPTER **PAGE**

 $\sum_{i=1}^{n}$ 

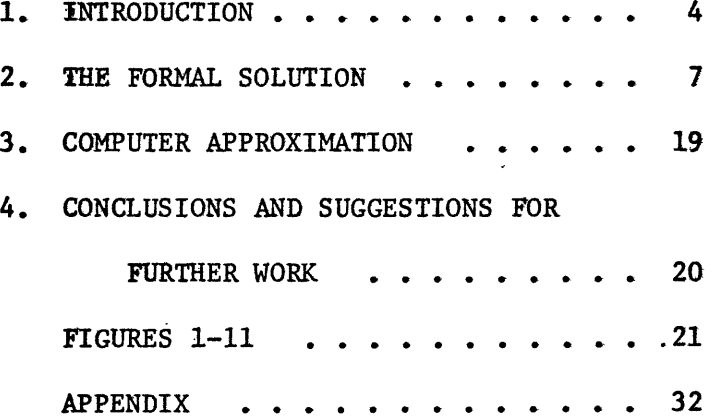

l,

#### CHAPTER **1**

#### INTRODUCTION

The random effects of the interstellar medium on the propagation of radio waves have been discussed at some length by Hollweg, Lovelace, and others. (Hollweg,1967; Lovelace, 1970), who have developed models of scintillation phenomena and angular broadening. The discovery of pulsars in recent years has made it possible to investigate the properties of the interstellar medium in a new way, by studying its effect in the time domain on a brief pulse of radiation.

The best known effect is the delay in reception time of a radio pulse as a function of radio frequency due to dispersion. This delay is proportional to the inverse second power of the frequency and to the dispersion constant, which is related to the free electron concentration integrated along the path from the pulsar to the earth. The subject of this paper is another frequency dependent effect, the broadening of pulses at lower frequencies by an amount approximately proportional to the inverse fourth power of the frequency and believed to be the result of multipath scattering in the interstellar medium.

Because of scattering in the interstellar medium, radio waves from a pulsar, a star, or any radiating object can reach the earth by many different paths, and, in fact, the total radiation from such an object observed at the earth is the sum over all possible paths of that part of the total radiation associated with each path.

For the purpose of constructing a manageable model for this behavior, scattering is assumed to occur at distinct thin screens with rays travelling in straight line paths between them. If some random distribution of position, size, or other scattering properties of the scattering elements in the screen is assumed, then scattering at a screen is a random process and some probability can be associated with each value of the angle of deflection. It is assumed in the following treatment of the problem that the angle of deflection at a screen has a Gaussian probability distribution with a mean of zero and a standard deviation  $\sigma$ , which is a function of wavelength and properties of the scattering elements.

A useful method of reducing the complexity of the problem can be demonstrated in the simpler problem of finding the overall intensity at the earth of an isotropically radiating object after scattering by the interstellar medium. The radiation leaving the pulsar in a single direction AB (fig. la) produces on a plane through the earth C, perpendicular to the line of centers, some intensity distribution. So at C the intensity has some value represented by CD. The radiation leaving at another direction  $\overrightarrow{A'B'}$  (fig. 1b) produces a similar intensity distribution with its center shifted. The intensity at C' has the value represented by C'D'. Likewise the radiation leaving in a third direction  $\overline{A''B''}$  produces a pattern shifted further and so forth. The total intensity at the earth then is the sum of all the intensities produced by radiation leaving the isotropic source in all possible directions, which is the same as the intensity pattern of a single ray direction integrated over the

plane on which it is projected (fig. Id). A similar method is used in the following treatment, but taking into consideration not only the intensity, but also the different times of travel along different paths.

### CHAPTER 2

#### THE FORMAL SOLUTION

The problem is to determine the intensity as a function of time at point D' (fig. 2) due to an isotropic impulse source at A'. The radiation from the source is randomly scattered at **N-1** screens (in fig. 2 N-1=2) spaced evenly between the source and the observer. The scattering angles  $( \theta_2, \theta_3, \ldots \theta_n )$  are independent and each has a gaussian probability distribution given by

$$
\text{pdf}(\theta_i) = \frac{1}{\sqrt{2\pi}\sigma_i} \quad \text{e}^{-\frac{1}{2\sigma_i^2} \theta_i^2} \tag{1}
$$

So with each ray path is associated a joint probability density function in ( $\theta_2$ ,  $\theta_3$ , ...  $\theta_n$ ) of the form

$$
pdf(\theta_{2}, \theta_{3}, ... \theta_{n}) = \frac{1}{(2\pi)^{\frac{n-1}{2}}\sigma_{2}\sigma_{3}... \sigma_{n}} e^{-\frac{1}{2}(\frac{\theta_{2}^{2}}{\sigma_{2}^{2}} + \frac{\theta_{3}^{2}}{\sigma_{3}^{2}} + ... + \frac{\theta_{n}^{2}}{\sigma_{n}^{2}})}
$$
(2)

and if we let  $\sigma_2 = \sigma_3 = \cdots = \sigma_n = \sigma$  then

$$
pdf (e2, \theta1, ... \thetan) = \left(\frac{1}{\sqrt{2\pi}}\sigma\right)^{n-1} C^{-\frac{1}{2\sigma^2}(\theta_2^2 + \theta_3^2 + ... + \theta_n^2)}
$$
(3)

Associated with each ray is also a time of travel which for small angles is approximately equal to

$$
t = (t_{o} + \frac{t_{o}}{2}(-\theta_{i})^{2}) + (t_{o} + \frac{t_{o}}{2}(-\theta_{i} + \theta_{2})^{2}) + (t_{o} + \frac{t_{o}}{2}(-\theta_{i} + \theta_{2} + \theta_{2})^{2}) + \cdots + (t_{o} + \frac{t_{o}}{2}(-\theta_{i} + \theta_{2} + \theta_{3} + \cdots + \theta_{n})^{2})
$$

$$
= t_{o} \left\{ n + \frac{1}{2} \left[ (-\theta_{i})^{2} + (-\theta_{i} + \theta_{2})^{2} + \ldots + (-\theta_{i} + \theta_{n} + \ldots + \theta_{n})^{2} \right] \right\} (4)
$$

in which  $t_0$  is the shortest transit time between screens and with

the constraint  $n\theta_1 = (n-1)\theta_2 + (n-2)\theta_3 + ... + \theta_n$ .

Now expanding t

$$
t = \frac{t_{0}}{2} \Bigg[ 2n + n\theta_{1}^{2} - 2\theta_{1}\theta_{2} - 2\theta_{1}(\theta_{2} + \theta_{3}) - 2\theta_{1}(\theta_{2} + \theta_{3} + \theta_{4}) - \cdots - 2\theta_{1}(\theta_{2} + \theta_{3} + \cdots + \theta_{n})
$$
  
+  $(\theta_{2})^{2} + (\theta_{2} + \theta_{3})^{2} + \cdots + (\theta_{2} + \theta_{3} + \cdots + \theta_{n})^{2}$   
=  $\frac{t_{0}}{2} \Big[ 2n + \theta_{2}^{2} + (\theta_{2} + \theta_{3})^{2} + \cdots + (\theta_{2} + \theta_{3} + \cdots + \theta_{n})^{2} + n\theta_{1}^{2} - 2\theta_{1}(\theta_{2} + (\theta_{2} + \theta_{3}) + \cdots + (\theta_{2} + \theta_{3} + \cdots + \theta_{n})) \Bigg] (5)$   
But  $(\theta_{2} + (\theta_{2} + \theta_{3}) + \cdots + (\theta_{2} + \theta_{3} + \cdots + \theta_{n}) ) = n\theta_{1}$ 

So

$$
\frac{1}{t_{0}} = \left\{ n + \frac{1}{2} \left[ \theta_{2}^{2} + (\theta_{2} + \theta_{3})^{2} + ... + (\theta_{2} + \theta_{3} + ... + \theta_{n})^{2} \right] - \frac{n}{2} \left[ \theta_{1} \right]^{2} \right\}
$$
 (6)

Compare this result with that of the geometry in Figure 3. The Scattering angles in Figure 3 are the same as those in Figure 2. For small angles, except for a rotation about A or A' by an angle  $\theta_1$ , the only difference between the two geometries is that the straight **line distance A'D'** is equal to ADcos $\theta_1$  or approximately AD(1- $\frac{1}{2}\theta_1^2$ ). The time of travel for the geometry in Figure 2 is given by

$$
\frac{t}{t_o} = \left\{ n + \frac{1}{2} \left[ \theta_a^2 + (\theta_a + \theta_b)^2 + \ldots + (\theta_a + \theta_a + \ldots + \theta_n)^2 \right] \right\}
$$
 (7)

where  $t_0$  is again the shortest transit time between screens. To the second power in  $\theta$ 's this is too big by just the factor  $(1-\frac{1}{2}\theta_1^2)^{-1}$ , i.e., the geometry in Figure 3 gives the same answer as that in Figure 2 if the time for Figure 2 is multiplied by  $(1-\frac{1}{2}\theta_1^2)$ .

The effect of this is to scale the straight line path AD down to the length of AE. So the original problem with the constraint that rays leave A'and arrive at D' is equivalent to the problem of integrating over the plane ED the distribution of a single initial ray. So in terms of the scattering angles

$$
\frac{t}{t_{0}} = n + \frac{1}{2} \Big[ \theta_{2}^{2} + (\theta_{2} + \theta_{3})^{2} + ... + (\theta_{2} + \theta_{3} + ... + \theta_{n})^{2} \Big] - \frac{n}{2} \Big[ \frac{\theta_{2} + (\theta_{2} + \theta_{3}) + ... + (\theta_{1} + \theta_{3} + ... + \theta_{n})}{n} \Big]^{2}
$$
 (8)

The cross product terms in the expansion of this expression result in complications in taking the gradient in the following calculations, so a change in variables was performed. Instead of using the deflection angle, the angle with respect to the local normal was used (see fig. 4). These angles are related to the scattering angles by the following formulae.

$$
a_{2} = \theta_{2}
$$
\n
$$
a_{3} = \frac{\theta_{2}}{2} + \theta_{3}
$$
\n
$$
a_{4} = \frac{\theta_{2}}{3} + \frac{2\theta_{3}}{3} + \theta_{4}
$$
\n
$$
a_{5} = \frac{\theta_{2}}{4} + \frac{\theta_{3}}{2} + \frac{3\theta_{4}}{4} + \theta_{5}
$$
\n
$$
a_{6} = \frac{\theta_{2}}{1} + \frac{2\theta_{3}}{1} + \frac{3\theta_{4}}{1} + \theta_{6}
$$
\n
$$
a_{7} = \frac{\theta_{2}}{1} + \frac{2\theta_{3}}{1} + \frac{3\theta_{4}}{1} + \dots + \theta_{n}
$$
\n
$$
a_{8} = \frac{\theta_{1}}{1} + \frac{2\theta_{2}}{1} + \frac{3\theta_{3}}{1} + \dots + \theta_{n}
$$
\n
$$
a_{9} = \frac{\theta_{1}}{1} + \frac{2\theta_{2}}{1} + \frac{3\theta_{3}}{1} + \dots + \theta_{n}
$$
\n
$$
a_{1} = \frac{\theta_{2}}{1} + \frac{2\theta_{3}}{1} + \frac{3\theta_{4}}{1} + \dots + \theta_{n}
$$
\n
$$
a_{1} = \frac{\theta_{1}}{1} + \frac{2\theta_{2}}{1} + \frac{3\theta_{3}}{1} + \dots + \theta_{n}
$$
\n
$$
a_{1} = \frac{\theta_{1}}{1} + \frac{2\theta_{2}}{1} + \frac{3\theta_{3}}{1} + \dots + \theta_{n}
$$
\n
$$
a_{1} = \frac{\theta_{2}}{1} + \frac{2\theta_{3}}{1} + \frac{3\theta_{3}}{1} + \dots + \theta_{n}
$$
\n
$$
a_{1} = \frac{\theta_{3}}{1} + \frac{2\theta_{3}}{1} + \frac{3\theta_{3}}{1} + \dots + \theta_{n}
$$
\n
$$
a_{1} = \frac{\theta_{4}}{1} + \frac{2\theta_{5}}{1} + \frac{3\theta_{6}}{1} + \dots + \theta_{n}
$$
\n
$$
a_{1} = \frac{\theta_{7}}{1} + \frac{2\theta_{8}}{
$$

So, in terms of these angles

$$
\theta_{2} = \alpha_{2}
$$
\n
$$
\theta_{2} + \theta_{3} = \frac{\alpha_{2}}{2} + \alpha_{3}
$$
\n
$$
\theta_{2} + \theta_{3} + \theta_{4} = \frac{\alpha_{2}}{2} + \frac{\alpha_{3}}{3} + \alpha_{4}
$$
\n
$$
\vdots \qquad \vdots \qquad \vdots
$$
\n
$$
\theta_{2} + \theta_{3} + \cdots \theta_{n} = \frac{\alpha_{2}}{2} + \frac{\alpha_{3}}{3} + \cdots + \frac{\alpha_{n-1}}{n-1} + \alpha_{n}
$$
\n(10)

and

$$
\frac{t}{t_{o}} = n + \frac{1}{2} \left[ \alpha_{2}^{2} + \left( \frac{\alpha_{2}}{2} + \alpha_{3} \right)^{2} + \left( \frac{\alpha_{2}}{2} + \frac{\alpha_{3}}{3} + \alpha_{4} \right)^{2} + \ldots + \left( \frac{\alpha_{2}}{2} + \frac{\alpha_{3}}{3} + \frac{\alpha_{4}}{4} + \ldots + \alpha_{n} \right)^{2} \right] - \frac{n}{2} \left[ \frac{\alpha_{3}}{2} + \frac{\alpha_{3}}{3} + \ldots + \frac{\alpha_{n}}{n} \right]^{2}
$$
\n
$$
\frac{t}{t_{o}} = n + \frac{1}{2} \left[ \frac{\alpha_{2}^{2}}{2} + \frac{2\alpha_{3}^{2}}{3} + \frac{3\alpha_{4}^{2}}{4} + \ldots + \frac{(n-1)\alpha_{n}^{2}}{n} \right] \tag{11}
$$

**Now** to find the probability density function in terms **of** these angles such that

$$
pdf(a2, a3, ... an) da2da3...dan =
$$
\n
$$
\left(\frac{1}{\sqrt{2\pi}}\sigma\right)^{n-1}e^{-\frac{1}{2\sigma^{2}}(\theta_{2}^{2}+\theta_{3}^{2}+...+\theta_{n}^{2})}d\theta_{2}d\theta_{3}...d\theta_{n}
$$
\n(12)

with  $\frac{1}{\sqrt{2}}$ 

$$
\theta_{2}^{2} + \theta_{3}^{2} + ... + \theta_{n}^{2} =
$$
\n
$$
\phi_{2}^{2} + (\alpha_{3} - \frac{1}{2}\alpha_{2})^{2} + (\alpha_{4} - \frac{2}{3}\alpha_{3})^{2} + ... + (\alpha_{n} - \frac{n-2}{n-1}\alpha_{n-1})^{2}
$$
\n(13)

where  $d\alpha_2 d\alpha_3 d\alpha_4 \dots d\alpha_n$  is a volume element in N-1 space<br>in terms of  $\alpha'$ 's and  $d\theta_1 d\theta_2 d\theta_3 \dots d\theta_n$  is a volume element in N-1 space in terms of  $\theta$ 's, and the relationship between them is given by the Jacobian of the transformation, the following substitution must be made:

$$
da_{z}da_{3}...da_{n} = det(\underline{\mathcal{I}}) de_{z}de_{3}...de_{n}
$$
 (14)

where the element in the  $i<sup>th</sup>$  row and  $j<sup>th</sup>$  column of the matrix  $J$  is

From the relationship between 
$$
\mathbf{A}'s
$$
 and  $\theta's$  (eqn. 9)  $\underline{\mathbf{J}}$  is found to be given by:

$$
\underline{J} = \begin{bmatrix} 1 & 0 & 0 & 0 & \dots & 0 \\ \frac{1}{2} & 1 & 0 & 0 & \dots & 0 \\ \frac{1}{3} & \frac{2}{3} & 1 & 0 & \dots & 0 \\ \frac{1}{4} & \frac{1}{2} & \frac{3}{4} & 1 & \dots & 0 \\ \vdots & \vdots & \vdots & \ddots & \vdots & \vdots \\ \frac{1}{n-1} & \frac{2}{n-1} & \frac{3}{n-1} & \frac{4}{n-1} & \dots & 1 \end{bmatrix}
$$
(15)

and  $det(J)=1$ 

so

$$
pdf(\alpha_{z_1}\alpha_{3}... \alpha_{n}) = (\frac{1}{\sqrt{2\pi}r})^{n-1}e^{-\frac{1}{2\sigma^{2}}[\alpha_{z_1}^{2} + (\alpha_{3}^{-\frac{1}{2}}\alpha_{3})^{2} + ... + (\alpha_{n}^{-\frac{n-2}{n-1}}\alpha_{n-1})^{2}]}
$$

So far this ray path has been restricted to lie in a plane. If the third dimension is included, the probability density function is given by

pdf 
$$
(a_2, \beta_2, a_3, \beta_3, ... a_n, \beta_n)
$$
 =  
\n
$$
\left(\frac{1}{\sqrt{2\pi}\sigma}\right)^{2(n-1)} \exp\left\{-\frac{1}{2\sigma^2}\left[\alpha_2^2 + \beta_2^2 + (\alpha_3 - \frac{1}{2}\alpha_2)^2 + (\beta_3 - \frac{1}{2}\beta_2)^2 + \cdots + (\alpha_n - \frac{n-2}{n-1}\alpha_{n-1})^2 + (\beta_n - \frac{n-2}{n-1}\beta_{n-1})^2\right]\right\}
$$
(17)

and

$$
\frac{t}{t_{0}} = n + \frac{1}{2} \left[ \frac{\alpha_{1}^{2}}{2} + \frac{\beta_{2}^{2}}{2} + \frac{2 \alpha_{3}^{2}}{3} + \frac{2 \beta_{3}^{2}}{3} + \ldots + \frac{n-1}{n} \alpha_{n}^{2} + \frac{n-1}{n} \beta_{n}^{2} \right] (18)
$$

Now the problem is to find the probability density function with the time  $t/t_0$  as the variable.

If we let  $t/t_0$  be a parameter which is held constant, then equation 18 describes a family of surfaces, for different values of the parameter  $t/t_0$ , in 2(N-1) dimensions. The parameter  $t/t_0$  has the same value everywhere on the surface. If  $t/t_0$  is given a slight increment  $d(t/t_0)$ , the surface is expanded by an increment everywhere perpendicular to the old surface, given by the inverse of the magnitude of the gradient of the function  $t/t_0(\alpha,\beta)$  as given in eqn. 18. (This is true since the gradient is perpendicular to the surface and equal to the increment in  $t/t_0$  associated with a unit increment in the direction perpendicular to the surface  $t/t_0$  =constant.)

So to get the probability associated with an increment  $d(t/t_0)$ , we must integrate the probability density function pdf(a, A) times the inverse of the gradient over the surface  $t/\dot{t}_0$  =constant. The integral to be performed is

$$
\int \frac{\text{PDF}(\alpha_{2}, \beta_{2}, \ldots, \beta_{n-i}, \alpha_{n}, \xi)}{(\text{gradient})} dS
$$
 (19)

where  $pdf(\alpha_{1}, \beta_{2}, \ldots, \beta_{n-1}, \alpha_{n})$  is given by eqns. 17 and 18 and the magnitude of the gradient is

$$
\left[\left(\frac{\partial \xi_{0}}{\partial \alpha_{2}}\right)^{2}+\left(\frac{\partial \xi_{0}}{\partial \beta_{2}}\right)^{2}+\left(\frac{\partial \xi_{0}}{\partial \alpha_{3}}\right)^{2}+\ldots+\left(\frac{\partial \xi_{0}}{\partial \alpha_{n}}\right)^{2}+\left(\frac{\partial \xi_{0}}{\partial \beta_{n}}\right)^{2}\right]^{1/2}\tag{20}
$$

and the surface element is given by

 $\overline{a}$ 

$$
\left[\left(\frac{\partial \beta_n}{\partial \alpha_n}\right)^2 + \left(\frac{\partial \beta_n}{\partial \rho_n}\right)^2 + \left(\frac{\partial \beta_n}{\partial \alpha_n}\right)^2 + \ldots + \left(\frac{\partial \beta_n}{\partial \alpha_n}\right)^2 + 1\right]^{1/2} d\alpha_n d\beta_n \ldots d\alpha_n
$$
 (21)

So the integration must be performed over 2N-3 variables,  $\alpha_2, \beta_2, \alpha_3, \beta_3$ ...  $\beta_{n-i}$ ,  $\alpha_n$ . The dependent variable  $\beta_n$  must be taken from eqn. 18 with both the positive square root and the negative square root, and the limits of integration must be taken as follows:

$$
\alpha_{2 \text{ from }} -\frac{2}{2} \int_{2}^{2} \left[ 2 \frac{1}{4} - 2n - \frac{3}{24} - \frac{26}{3} - \frac{26}{3} - \frac{26}{3} - \frac{1}{2} \right]_{2}^{2} + \frac{1}{2} \int_{2}^{2} \left[ 2 \frac{1}{4} - 2n - \frac{3}{2} - \frac{26}{3} - \frac{26}{3} - \frac{26}{3} - \frac{1}{2} \right]_{2}^{2} + \frac{1}{2} \int_{2}^{2} \left[ 2 \frac{1}{4} - 2n - \frac{26}{3} - \frac{26}{3} - \frac{26}{3} - \frac{36}{3} - \frac{36}{3} - \frac{1}{2} \right]_{2}^{2} + \frac{1}{2} \int_{2}^{2} \left[ 2 \frac{1}{4} - 2n - \frac{26}{3} - \frac{26}{3} - \frac{26}{3} - \frac{36}{3} - \frac{36
$$

Now from equation 18

$$
\beta_n = \pm \left(\frac{n}{n-1}\right)^{1/2} \left[2\frac{t}{t_0} - 2n - \frac{\alpha_2^2}{2} - \frac{\beta_2^2}{2} - \frac{2}{3}\alpha_3^2 - \frac{2}{3}\beta_3^2 - \dots - \frac{n-1}{n}\alpha_n^2\right]^{1/2}
$$
 (23)

SO

$$
pdf(\alpha_{z}, \beta_{z}, \alpha_{z}, \beta_{s}, \dots \alpha_{n}, t_{\ell_{e}}) = exp[-\frac{1}{2}\hat{\sigma}^{2}]
$$
 (24)

where

$$
\Delta = \left[ \alpha_{2}^{2} + \beta_{2}^{2} + (\alpha_{3} - \frac{1}{2} \alpha_{2})^{2} + (\beta_{3} - \frac{1}{2} \beta_{2})^{2} + (\alpha_{4} - \frac{2}{3} \alpha_{3})^{2} + \cdots + \frac{1}{3} (\beta_{n} - \frac{n-2}{n-1} (\beta_{n-1}))^{2} \right]
$$

$$
= \left\{\frac{5}{4}\alpha_{2}^{2} + \frac{5}{4}\beta_{2}^{2} + \frac{13}{4}\alpha_{3}^{2} + \frac{13}{4}\beta_{3}^{2} + \cdots + \left[1 + \left(\frac{n-1}{n-1}\right)^{2}\right]\beta_{n-1}^{2} + \alpha_{n}^{2} - \alpha_{2}\alpha_{3} - \beta_{2}\beta_{3} - \frac{11}{3}\alpha_{3}\alpha_{4} - \frac{11}{3}\beta_{3}\beta_{4} - \frac{6}{4}\alpha_{4}\alpha_{5} - \cdots - \frac{2(n-2)}{n-1}\alpha_{n-1}\alpha_{n} + \left[\left(\frac{n}{n-1}\right)\left(2\frac{t}{\epsilon_{0}} - 2n - \frac{\alpha_{2}^{2}}{\epsilon_{0}} - \frac{3}{2}\frac{3}{\epsilon_{0}} - \frac{2\alpha_{3}^{2}}{3} - \frac{2\beta_{3}^{2}}{3} - \cdots - \frac{n-1}{n}\alpha_{n}^{2}\right]\right\}
$$
\n
$$
= \frac{2(n-2)}{n-1}\beta_{n-1}\left(\frac{n}{n-1}\right)^{1/2}\left[2\frac{t}{\epsilon_{0}} - 2n - \frac{\alpha_{2}^{2}}{2} - \frac{\beta_{2}^{2}}{2} - \cdots - \frac{n-1}{n}\alpha_{n}^{2}\right]^{1/2}\left\{(25)\right\}
$$

THE GRADIENT

$$
\frac{\partial}{\partial\alpha_2}(\tau_{\lambda_0}) = \frac{\alpha_2}{2}, \quad \frac{\partial}{\partial\beta_2}(\tau_{\lambda_0}) = \frac{\beta_2}{2}, \quad \frac{\partial}{\partial\alpha_3}(\tau_{\lambda_0}) = \frac{2}{3}\alpha_3, \quad \frac{\partial}{\partial\beta_3}(\tau_{\lambda_0}) = \frac{2}{3}\beta_3,
$$
\n
$$
\frac{\partial}{\partial\alpha_4}(\tau_{\lambda_0}) = \frac{3}{4}\alpha_4, \quad \cdots \quad \frac{\partial}{\partial\alpha_n}(\tau_{\lambda_0}) = \frac{n-1}{n}\alpha_n, \quad \frac{\partial}{\partial\beta_n}(\tau_{\lambda_0}) = \frac{n-1}{n}\beta_n \quad (26)
$$

So the magnitude of the gradient as given by eqn. 20 is

$$
\left[\begin{array}{cc} \frac{\alpha_{2}^{2}}{4}+\frac{\beta_{2}^{2}}{4}+\frac{4\alpha_{3}^{2}}{9}+\frac{4\beta_{3}^{2}}{9}+\frac{9\alpha_{4}^{2}}{16}+\ldots+\left(\frac{n-1}{n}\right)^{2}\alpha_{n}^{2}+\left(\frac{n-1}{n}\right)^{2}\beta_{n}^{2}\end{array}\right]^{1/2} (27)
$$

Combining eqn. 23 and eqn. 27, the gradient is given by

$$
\left\{\frac{\alpha_{2}^{2}}{4}+\frac{\beta_{2}^{2}}{4}+\frac{4\alpha_{3}^{2}}{4}+\ldots+\left(\frac{n-1}{n}\right)^{2}\alpha_{n}+\frac{n-1}{n}\left[2\frac{1}{4}c_{n}^{2}-2n-\frac{\alpha_{2}^{2}}{2}-\frac{\beta_{2}^{2}}{4}-\ldots-\frac{n-1}{n}\alpha_{n}^{2}\right]\right\}^{1/2}\right\}^{1/2}\left(28\right)
$$

THE SURFACE ELEMENT

$$
\frac{\partial \beta_{n}}{\partial \alpha_{2}} = -\left(\frac{n}{n-1}\right)^{1/2} \left[ 2\frac{t}{t} - 2n - \frac{\alpha_{2}^{2}}{2} - \frac{\beta_{2}^{2}}{2} - \cdots - \frac{n-1}{n} \alpha_{n}^{2}\right]^{-1/2} \frac{\alpha_{2}}{2}
$$
\n
$$
\frac{\partial \beta_{n}}{\partial \beta_{2}} = -\left(\frac{n}{n-1}\right)^{1/2} \left[ 2\frac{t}{t} - 2n - \frac{\alpha_{2}^{2}}{2} - \frac{\beta_{2}^{2}}{2} - \cdots - \frac{n-1}{n} \alpha_{n}\right]^{-1/2} \frac{\beta_{2}}{2}
$$
\n
$$
\frac{\partial \beta_{n}}{\partial \alpha_{3}} = -\left(\frac{n}{n-1}\right)^{2} \left[ 2\frac{t}{t} - 2n - \frac{\alpha_{2}^{2}}{2} - \frac{\beta_{2}^{2}}{2} - \cdots - \frac{n-1}{n} \alpha_{n}\right]^{-1/2} \frac{1}{\frac{3}{2}} \alpha_{3}
$$
\n
$$
\frac{\partial \beta_{n}}{\partial \alpha_{n}} = -\left(\frac{n}{n-1}\right)^{2} \left[ 2\frac{t}{t} - 2n - \frac{\alpha_{2}^{2}}{2} - \frac{\beta_{2}^{2}}{2} - \cdots - \frac{n-1}{n} \alpha_{n}\right]^{-1/2} \frac{1}{\frac{3}{2}} \alpha_{3}
$$
\n(29)

So the surface element is

 $\bullet$ 

$$
\left\{\frac{\left(\frac{n}{n-1}\right)\left[\frac{a^{2}}{4}+\frac{\beta^{2}}{4}+\frac{q}{q}a^{2}+...+\left(\frac{n-1}{n}\right)^{2}a^{2}+n-\frac{n-1}{n}\left[2\frac{1}{4}-2n-\frac{a^{2}}{2}-\frac{\beta^{2}}{2}-...-\frac{n-1}{n}a^{2}\right]^{2}}{2\frac{1}{4}-2n-\frac{a^{2}}{2}-\frac{\beta^{2}}{2}-...-\left(\frac{n-1}{n}\right)\alpha^{2}}
$$
\n
$$
\left\{\frac{n-1}{2}\right\}
$$
\n(30)

But the numerator in this expression is just  $n/(n-1)$  times the magnitude of the gradient, so the integral becomes

$$
\left(\frac{1}{2\pi\sigma^{2}}\right)^{n-1}\int_{S} exp\left[-\frac{\Delta}{2\sigma^{2}}\right] \left[\frac{\frac{n}{n-1}}{2\frac{n}{2} - 2n - \frac{\alpha^{2}}{2} - \frac{\beta^{2}}{2} - \cdots - \frac{n-1}{n}\alpha^{2}}\right]^{1/2} d\alpha_{2} d\beta_{2}...d\alpha_{n}
$$
\n(31)

If we use the following notation for simplification

$$
P = \alpha_{2}^{2} + \beta_{2}^{2} + \alpha_{3}^{2} + \beta_{3}^{2} + \alpha_{4}^{2} + \beta_{4}^{2} + \cdots + \alpha_{n}^{2}
$$
\n
$$
Q = \frac{\alpha_{2}^{2}}{2} + \frac{\beta_{2}^{2}}{2} + \frac{\alpha_{3}^{2}}{3} + \frac{\beta_{3}^{2}}{4} + \frac{\alpha_{4}^{2}}{4} + \frac{\beta_{4}^{2}}{4} + \cdots + \frac{\alpha_{n}^{2}}{n}
$$
\n
$$
Q = \frac{\alpha_{2}^{2}}{2} + \frac{\beta_{2}^{2}}{2} + \frac{\alpha_{3}^{2}}{3} + \frac{\beta_{3}^{2}}{4} + \frac{\alpha_{4}^{2}}{4} + \frac{\alpha_{4}^{2}}{4} + \cdots + \frac{\alpha_{n}^{2}}{n}
$$
\n
$$
R = \frac{\alpha_{2}^{2}}{4} + \frac{\alpha_{2}^{2}}{4} + \frac{\alpha_{3}^{2}}{4} + \frac{\alpha_{4}^{2}}{16} + \frac{\alpha_{4}^{2}}{16} + \cdots + \frac{\alpha_{n}^{2}}{n}
$$
\n
$$
R = \frac{1}{4} \alpha_{2} \alpha_{3} + \frac{1}{2} \beta_{2} \beta_{3} + \frac{2}{3} \alpha_{3} \alpha_{4} + \frac{2}{3} \beta_{3} \beta_{4} + \frac{3}{4} \alpha_{4} \alpha_{5}
$$
\n
$$
+ \cdots + \frac{n-2}{n-1} \alpha_{n-1} \alpha_{n}
$$
\n(32)

Then the integral becomes

$$
\left(\frac{1}{2\pi\sigma^{2}}\right)^{n-1}\int_{S} \exp[-\frac{\Delta\pm}{2\sigma^{2}}]\left[\frac{\frac{n}{2\pi^{2}}}{2\frac{1}{2}-2n-(P-Q)}\right]^{1/2}d\alpha_{2}d\beta_{2}...d\alpha_{n}
$$
\n(33)

wnere

$$
\Delta_{\pm} = 2P - 2Q + R - 2S - (\frac{n-1}{n})^2 \alpha_n^2 + \frac{n}{n-1} \left[ 2 \frac{t}{t} - 2n - (P - Q) \right]
$$
  

$$
= 2 \beta_{n-1} \frac{(n-2)n^{1/2}}{(n-1)^3/2} \left[ 2 \frac{t}{t} - 2n - (P - Q) \right]^{1/2}
$$
  
(34)

The problem now is to integrate this function with the limits of integration given by eqns. 22. Taking the negative sign before the last term in eqn. 34 is the result of taking  $\beta_n$  as the positive square root in equation 23 and is equivalent to integrating over only one half of the surface to be integrated over. The integral must be repeated with the positive sign or simply let

$$
exp\left[-\frac{\Delta_{\perp}}{2\sigma^2}\right] = exp\left[-\frac{\Delta_{+}}{2\sigma^2}\right] + exp\left[-\frac{\Delta_{-}}{2\sigma^2}\right]
$$
 (35)

The result would be the probability density function in t integrated over the observation plane, which is what is desired. The integral is in general too complicated for a simple analytical solution. The special case of one screen (N=2) is easily calculated.

SINGLE SCREEN CASE

$$
P = \alpha_{2}^{2}
$$
\n
$$
Q = \frac{\alpha_{2}^{2}}{2}
$$
\n
$$
Q = \frac{\alpha_{2}^{2}}{2}
$$
\n
$$
Q = \frac{\alpha_{2}^{2}}{2}
$$
\n
$$
Q = \frac{\alpha_{2}^{2}}{2}
$$
\n
$$
Q = \frac{\alpha_{2}^{2}}{2}
$$
\n
$$
Q = \frac{\alpha_{2}^{2}}{2}
$$
\n
$$
Q = \frac{\alpha_{2}^{2}}{2}
$$
\n
$$
Q = \frac{\alpha_{2}^{2}}{2}
$$
\n
$$
Q = \frac{\alpha_{2}^{2}}{2}
$$
\n
$$
Q = \frac{\alpha_{2}^{2}}{2}
$$
\n
$$
Q = \frac{\alpha_{2}^{2}}{2}
$$
\n
$$
Q = \frac{\alpha_{2}^{2}}{2}
$$
\n
$$
Q = \frac{\alpha_{2}^{2}}{2}
$$
\n
$$
Q = \frac{\alpha_{2}^{2}}{2}
$$
\n
$$
Q = \frac{\alpha_{2}^{2}}{2}
$$
\n
$$
Q = \frac{\alpha_{2}^{2}}{2}
$$
\n
$$
Q = \frac{\alpha_{2}^{2}}{2}
$$
\n
$$
Q = \frac{\alpha_{2}^{2}}{2}
$$
\n
$$
Q = \frac{\alpha_{2}^{2}}{2}
$$
\n
$$
Q = \frac{\alpha_{2}^{2}}{2}
$$
\n
$$
Q = \frac{\alpha_{2}^{2}}{2}
$$
\n
$$
Q = \frac{\alpha_{2}^{2}}{2}
$$
\n
$$
Q = \frac{\alpha_{2}^{2}}{2}
$$
\n
$$
Q = \frac{\alpha_{2}^{2}}{2}
$$
\n
$$
Q = \frac{\alpha_{2}^{2}}{2}
$$
\n
$$
Q = \frac{\alpha_{2}^{2}}{2}
$$
\n
$$
Q = \frac{\alpha_{2}^{2}}{2}
$$
\n
$$
Q = \frac{\alpha_{2}^{2}}{2}
$$
\n
$$
Q = \frac{\alpha_{2}^{2}}{2}
$$
\n
$$
Q = \frac{\alpha_{2}^{2}}{2}
$$
\n
$$
Q = \frac{\alpha_{2}^{2}}{2}
$$
\n

$$
pdf(t) = \frac{4}{2\pi\sigma^{2}} exp\left[-\frac{2(\frac{t}{t_{o}} - 2)}{\sigma^{2}}\right] \int_{0}^{2(\frac{t}{t_{o}} - 2)^{1/2}} \frac{2d\alpha_{2}}{\left[4(\frac{t}{t_{o}} - 2) - \alpha_{2}\right]^{1/2}}
$$
  
\n
$$
d_{2} = 2(\frac{t}{t_{o}} - 2)^{1/2} sin x
$$
  
\n
$$
d_{2} = 2(\frac{t}{t_{o}} - 2)^{1/2} cos x
$$
  
\n
$$
pdf(t) = \frac{4}{2\pi\sigma^{2}} exp\left[-\frac{2(\frac{t}{t_{o}} - 2)}{\sigma^{2}}\right] \int_{0}^{\pi/2} 2dx
$$
  
\n
$$
= \frac{2}{\sigma^{2}} exp\left[-\frac{2(\frac{t}{t_{o}} - 2)}{\sigma^{2}}\right] \int_{0}^{\pi/2} 2dx
$$
 (36)

Since 
$$
t_0
$$
 is the shortest time between screens,  $nt_0=d/c$  where d is  
the distance from the pulsar to the earth and c is the speed of light.  
Equation 36 can therefore be re-written as

$$
pdf(t) = \frac{2}{\sigma^2} exp\left[-\frac{4}{\sigma^2}\left(\frac{t-\frac{d}{c}}{\frac{d}{c}}\right)\right]
$$
 (31)

But for two screens **(N=3)**

$$
P = \alpha_{2}^{2} + \beta_{2}^{2} + \alpha_{3}^{2}
$$
\n
$$
Q = \frac{d_{2}^{2}}{2} + \frac{\beta_{2}^{2}}{2} + \frac{\alpha_{3}^{2}}{2}
$$
\n
$$
Q = \frac{d_{2}^{2}}{2} + \frac{\beta_{2}^{2}}{2} + \frac{\alpha_{3}^{2}}{2}
$$
\n
$$
R = \frac{\alpha_{2}^{2}}{4} + \frac{\alpha_{3}^{2}}{4} + \frac{\alpha_{3}^{2}}{4}
$$
\n
$$
S = \frac{1}{2} \alpha_{2} \alpha_{3}
$$
\n
$$
\Delta \pm = 3 \frac{t}{4} - 9 - \frac{\alpha_{2}^{2}}{2} - \frac{\beta_{2}^{2}}{2} + \beta_{2} (\frac{3}{2}) (\frac{t}{2} - \frac{t}{2} - \frac{\alpha_{2}^{2}}{2} - \frac{\beta_{2}^{2}}{2} - \frac{2\alpha_{3}^{2}}{3})^{\frac{1}{2}}
$$
\n
$$
\left(\frac{1}{2(10^{2})}\right)^{2} \left[\int e^{\chi}P[-\frac{1}{2} + 1] \left[\frac{3}{2} - \frac{3}{2} - \frac{\alpha_{3}^{2}}{2} - \frac{2\alpha_{3}^{2}}{3} + \frac{2\alpha_{3}^{2}}{3}\right] \right]^{\frac{1}{2}}
$$

which is already too complex for a simple analytical solution.

In the next section an approximate solution is found with the use of a Monte-Carlo technique. use of a Monte-Carlo

#### CHAPTER 3

#### COMPUTER APPROXIMATION

An approximation to the solution of the problem can be found by using a computer and a source of random numbers to produce values for the scattering angles  $\theta_2, \theta_3, \ldots, \theta_n$ , that have a Gaussian probability distribution, to calculate the time associated with a set of values and after repeating the process many times to sort the times calculated into several bins and thus produce a histogram, approximating the probability versus time curve.

The specific program and subroutines used are included in the appendix. Histograms were produced for  $1, 2, 3, 4, 5$ , and 10 screens. The abscissa is the dimensionless quantity  $(t-d/c)/(d/c)$  and the bin size is .55 x  $10^{-4}$ . The ordinate is the fraction of the total sample that falls into each bin. The total sample consists of one thousand different paths, with a standard deviation for each deflection angle of 0.02. The results of these calculations are shown in Figures 5-11.

The results for  $N=2$  (one screen) fit a truncated exponential reasonably well and so agree with the analytically integrated result. The result for N=3 (two screens) appears to fit reasonably well with the curve  $Y=Axe^{-Bx}$ . The results for higher N are a little more difficult to fit. As the number of screens increases, the pulse broadens, the maximum comes later, and a larger tail develops.

#### CHAPTER 4

#### CONCLUSIONS **AND** SUGGESTIONS FOR FURTHER WORK

The general solution for N-1 screens above may not be analytically integrable for other than the single screen case, but numerical integration or a Monte-Carlo technique such as that used in this treatment of the problem can produce the desired result.

Several pulsars have been observed to exhibit exponential pulse broadening (Lang,1971) consistent with the single screen effect. The pulsar in the Crab Nebula, NP0532, has been observed to exhibit broadening which is better described by an  $\mathbf{x}^{ -\mathbf{x}}$  broadening function (Rahkin et al.,1970;Counselman et al.,1970) consistent with the two screen effect.

Further work is suggested in both the experimental and theoretical aspects of this problem. A larger sample of pulsars and observations may indicate multiple screen scattering effects and changes over periods of time produced by the distribution and movement of clouds in the interstellar medium. Detailed analysis of the results from a Monte-Carlo technique may result in analytic expressions for the broadening effect of many screens.

The treatment discussed here is for an isotropic pulse source. If the pulsing phenomena are due to rotation, then the additional term  $2\pi\times\theta$ , must be added to the equation for the time of travel, **P to** where P is the period of the pulsar and X is a function of the orientation of the axis of rotation of the pulsar. This calculation and the others discussed above could provide useful results for interpreting the behavior of pulsars and the effects of the interstellar medium on radio waves.

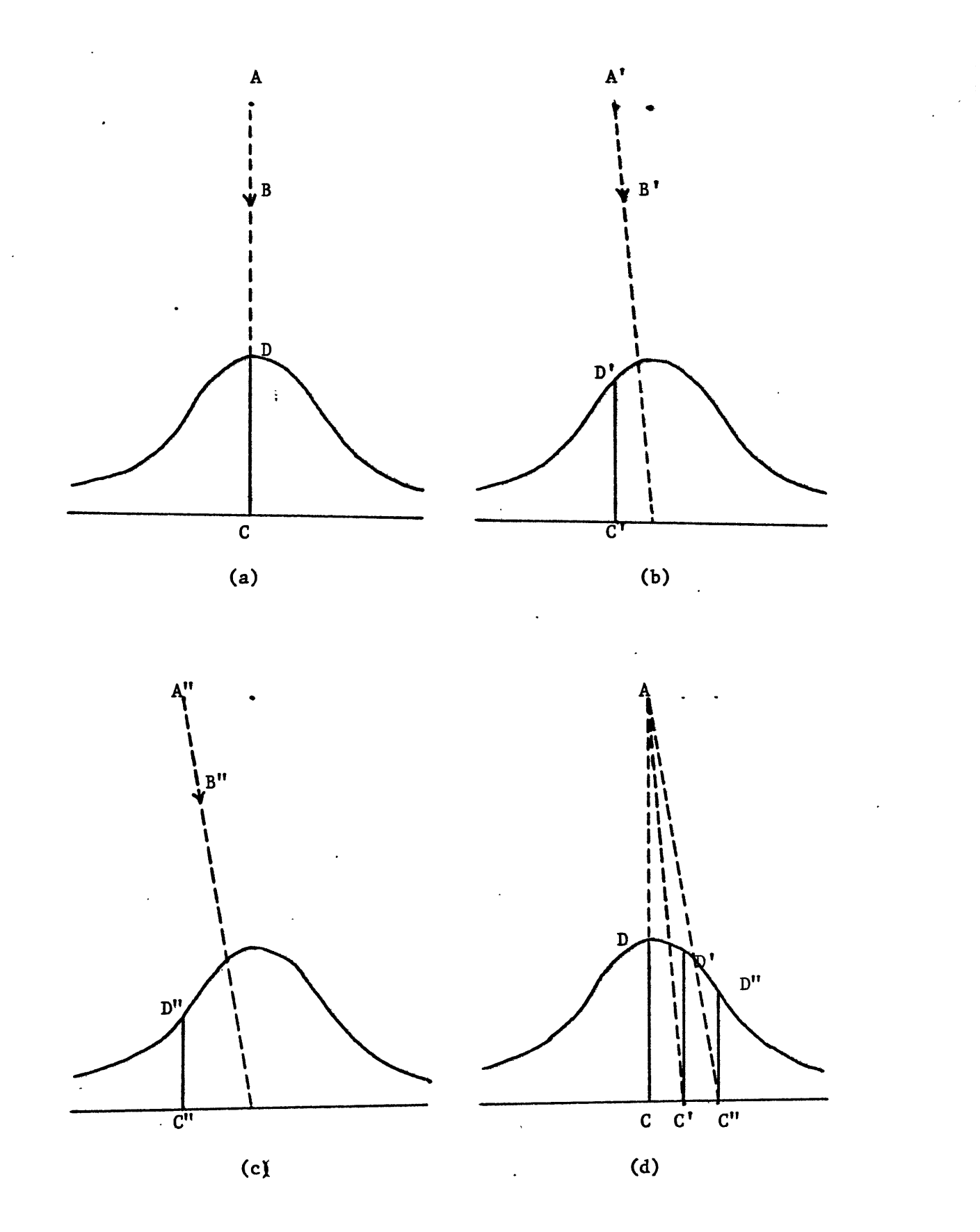

FIGURE 1

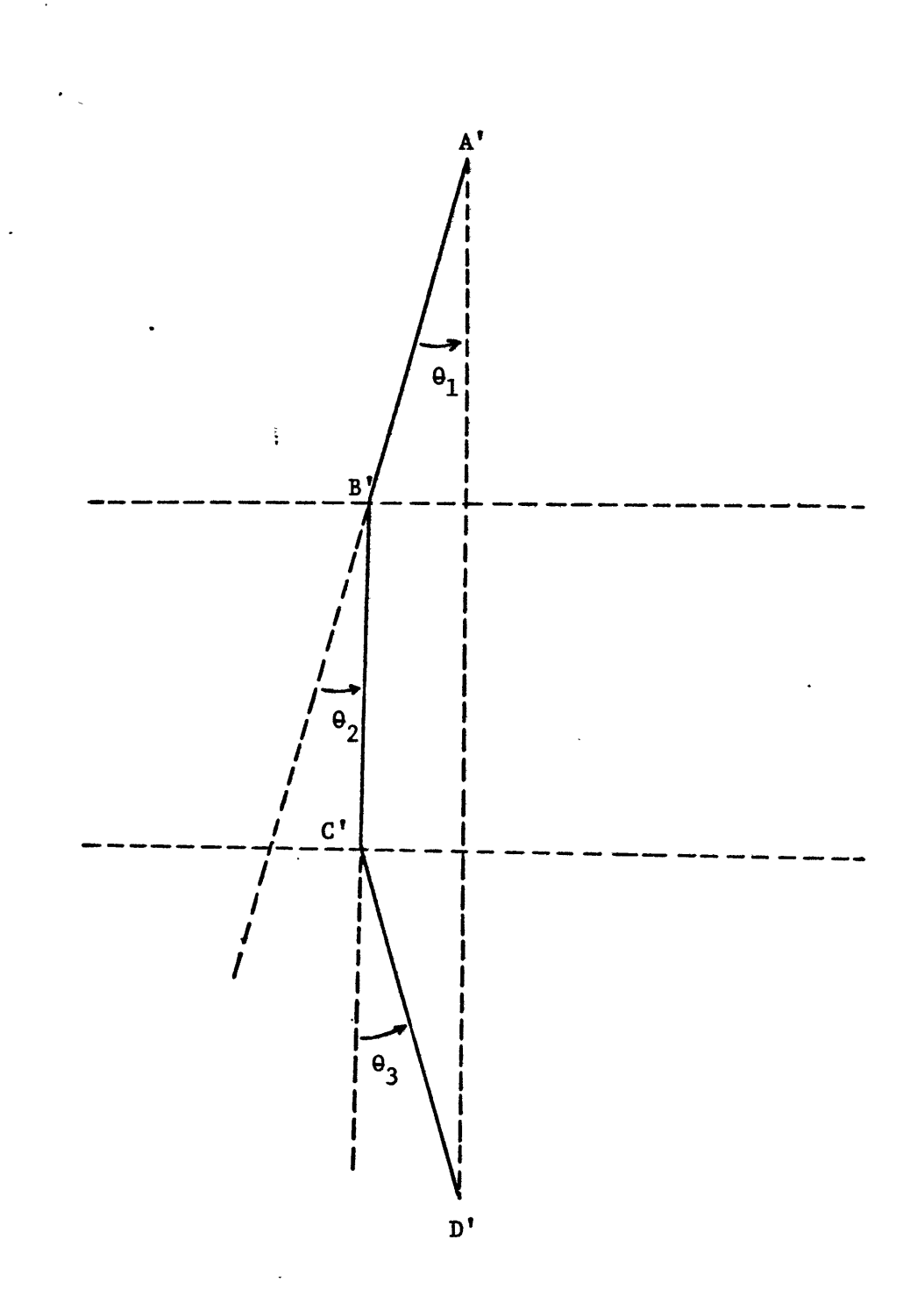

FIGURE 2

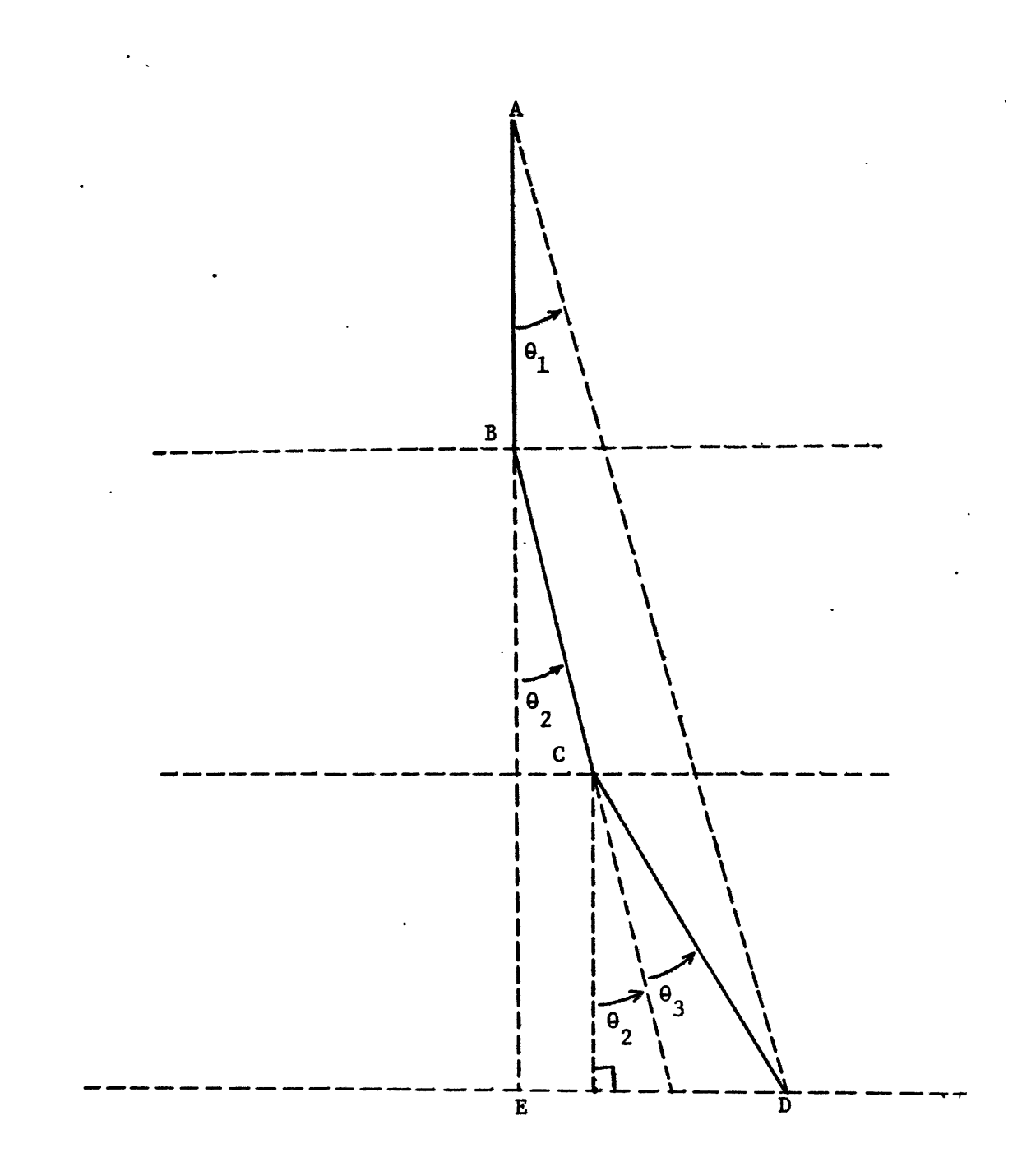

FIGURE 3

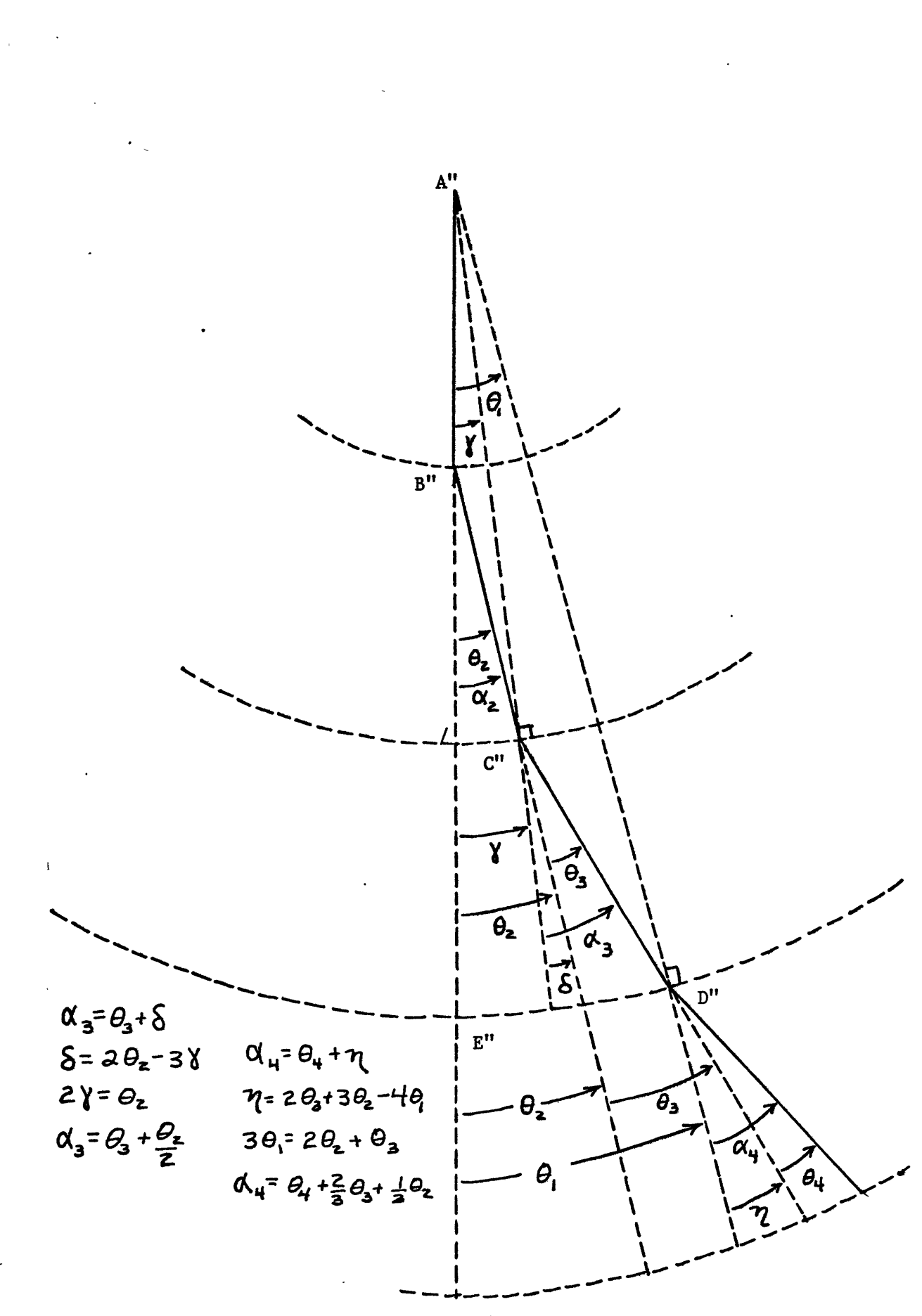

FIGURE  $\hat{a}$ 

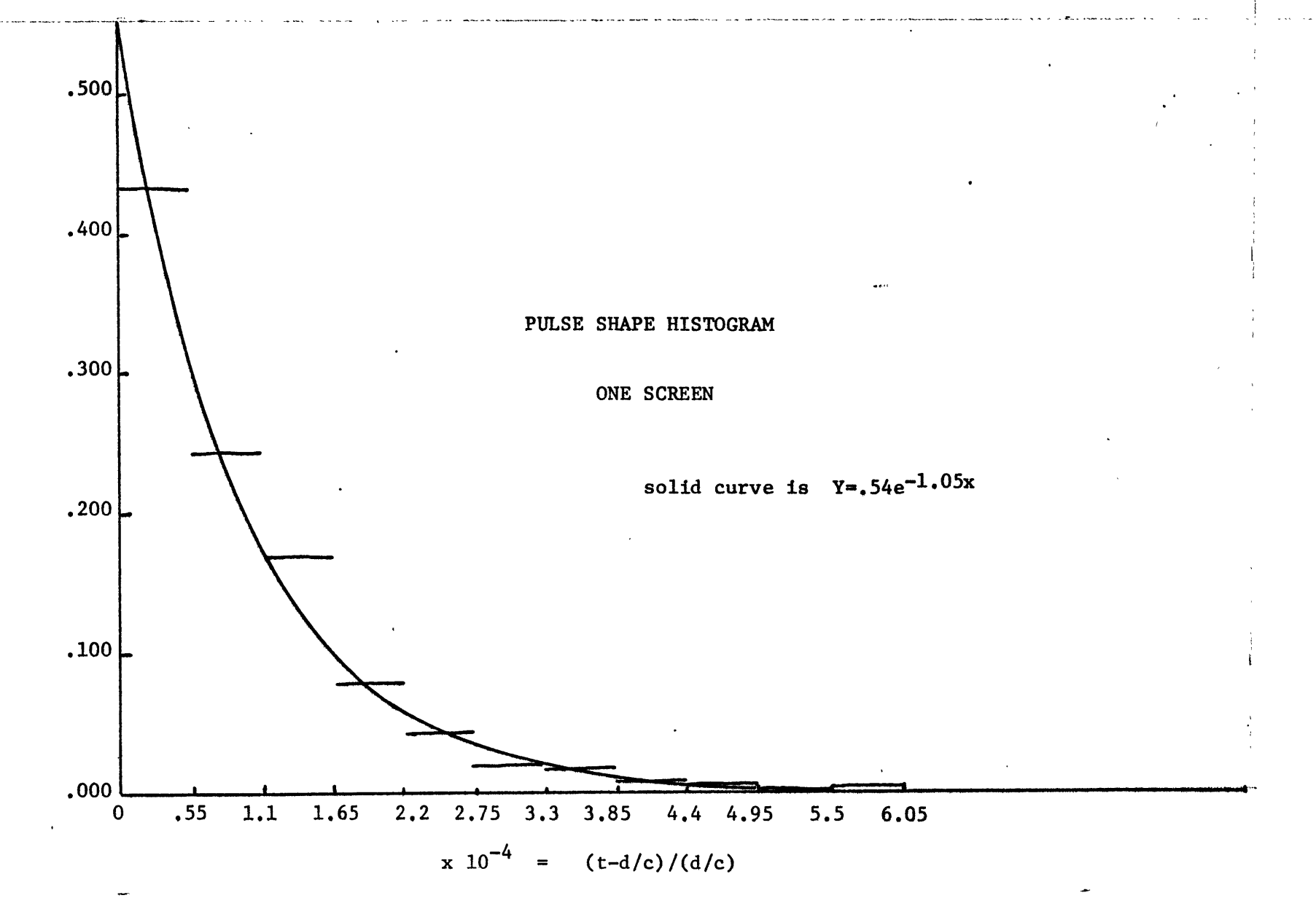

FIGURE 5

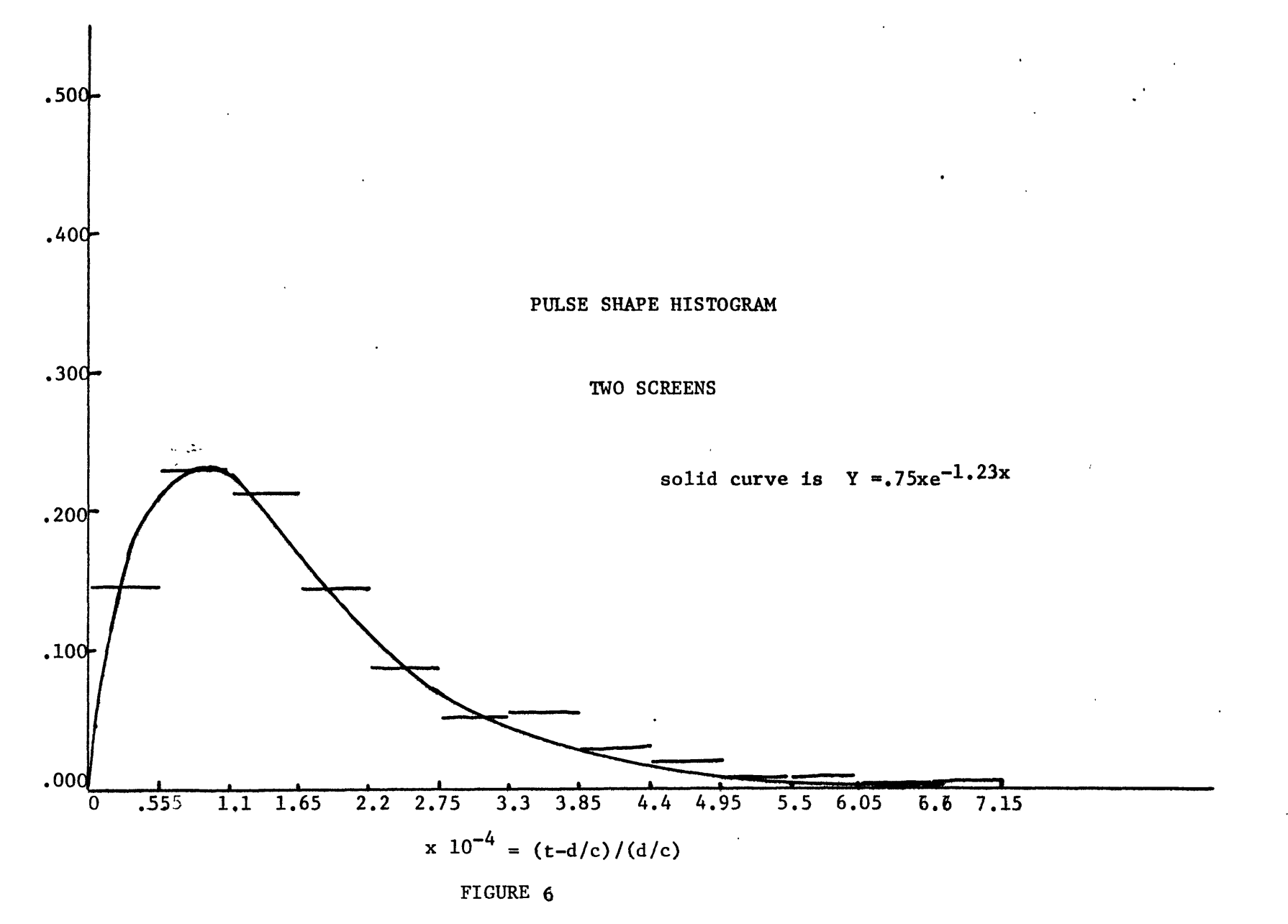

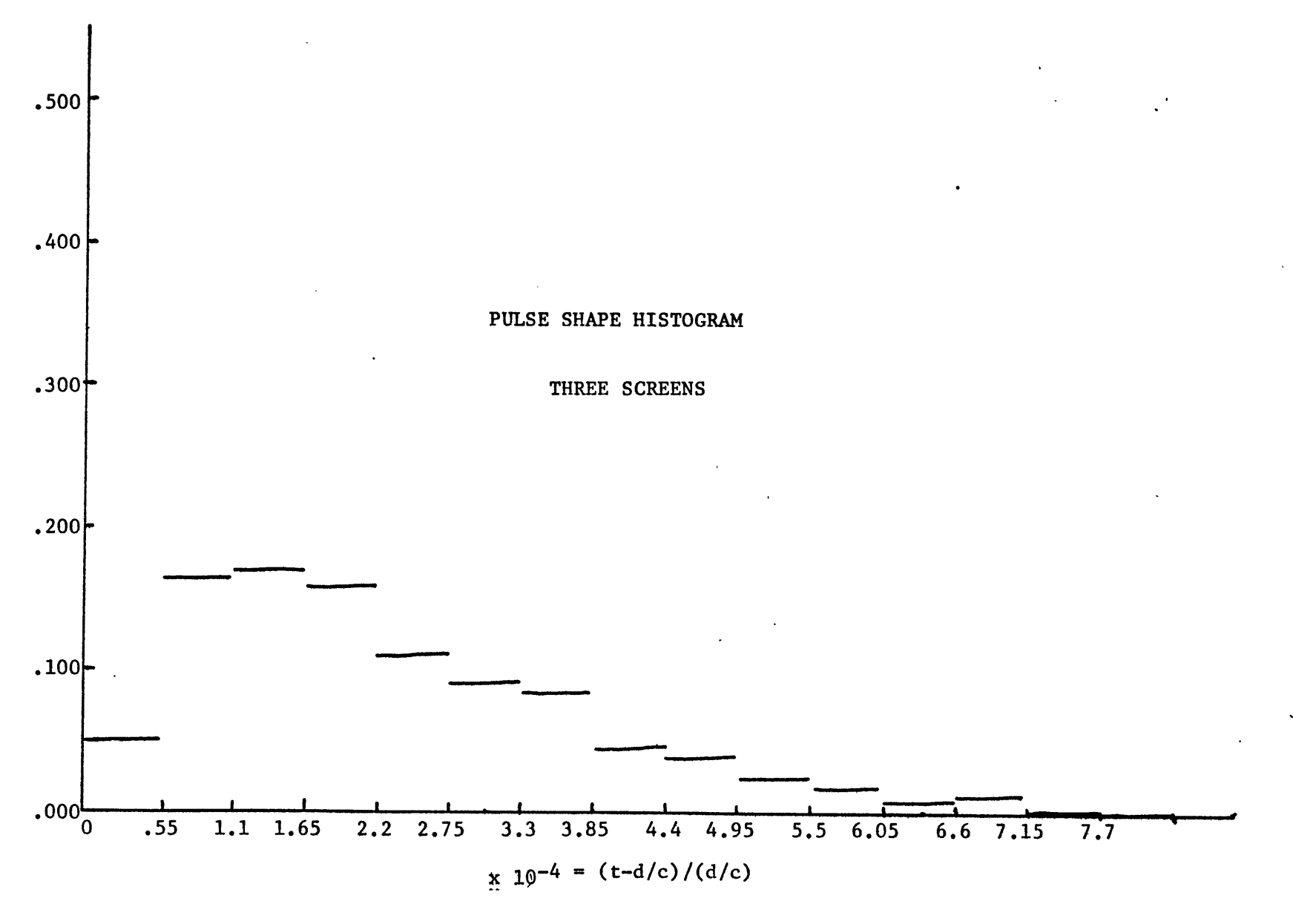

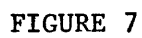

 $\mathfrak{a}$ 

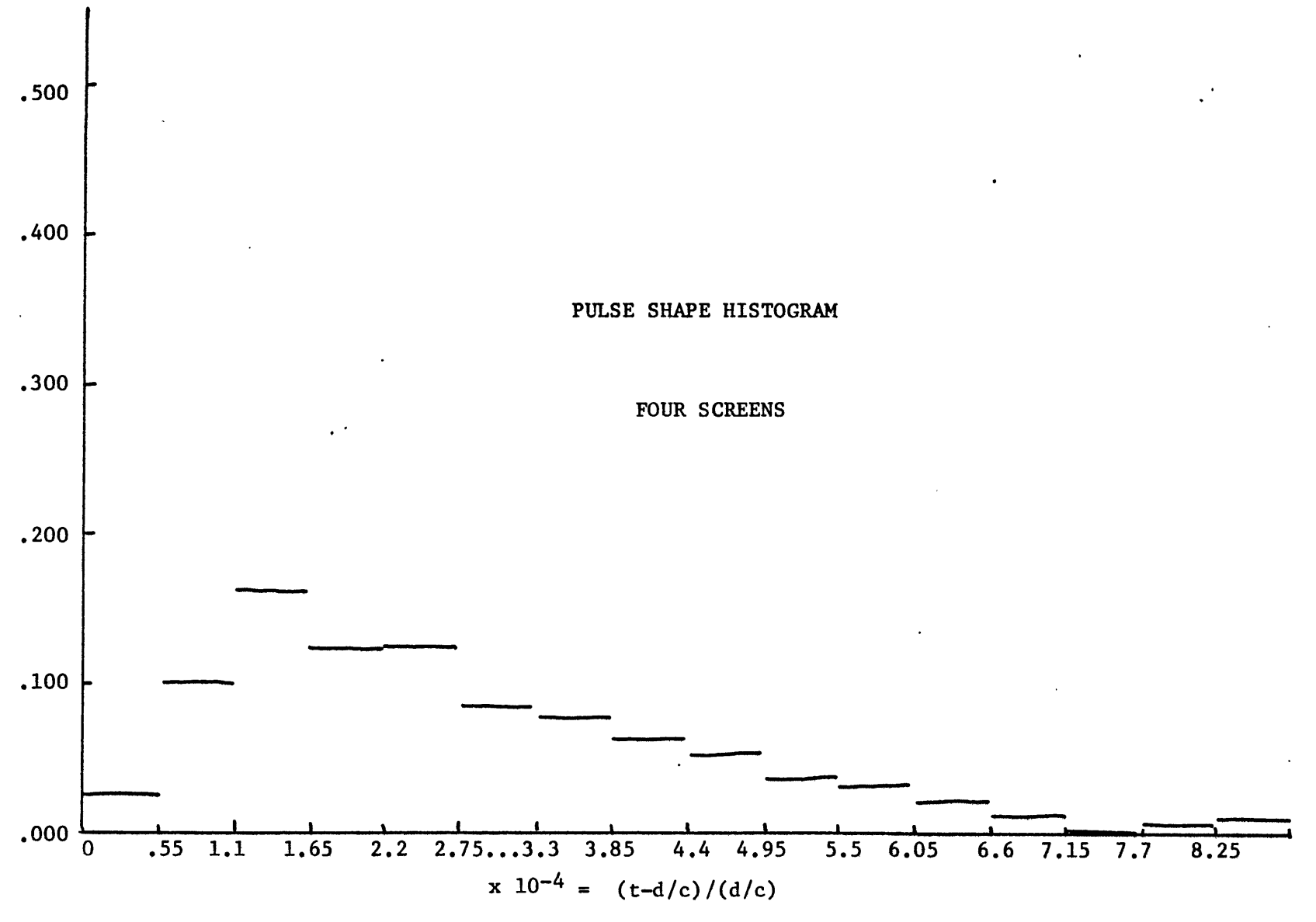

FIGURE 8

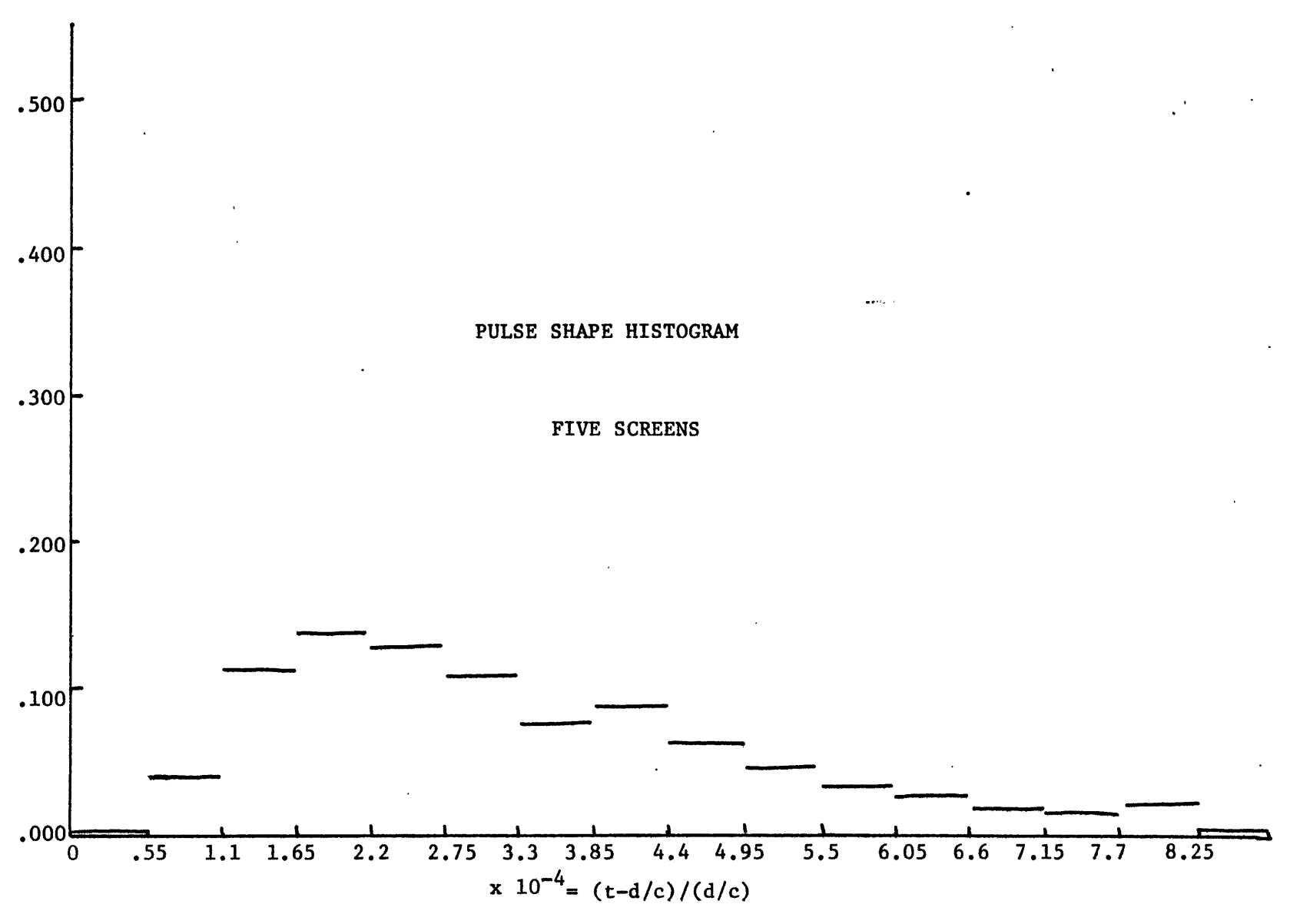

FIGURE 9

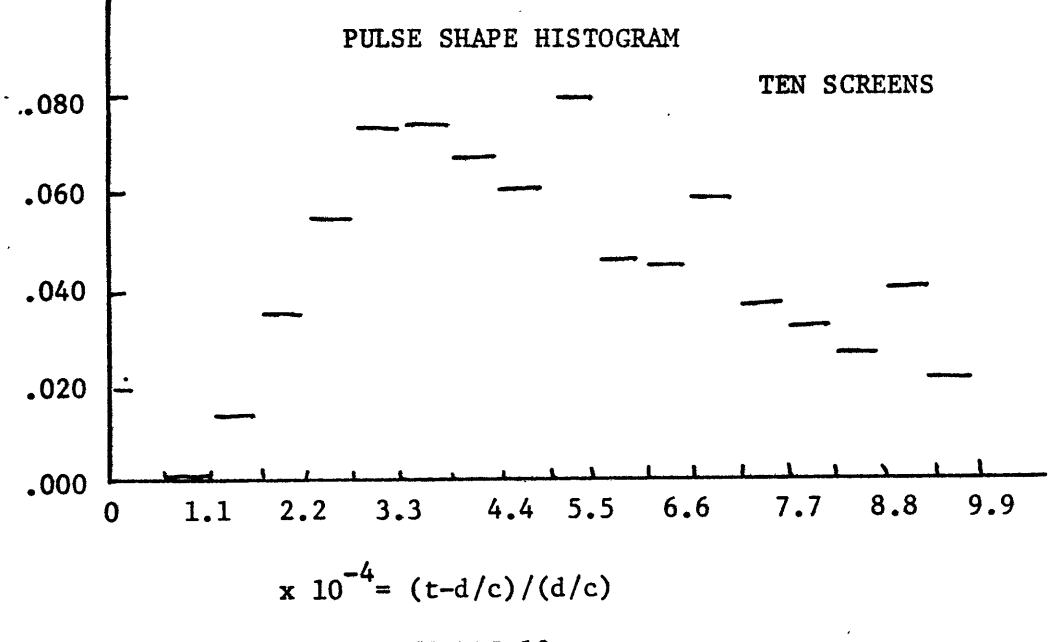

FIGURE 10 a

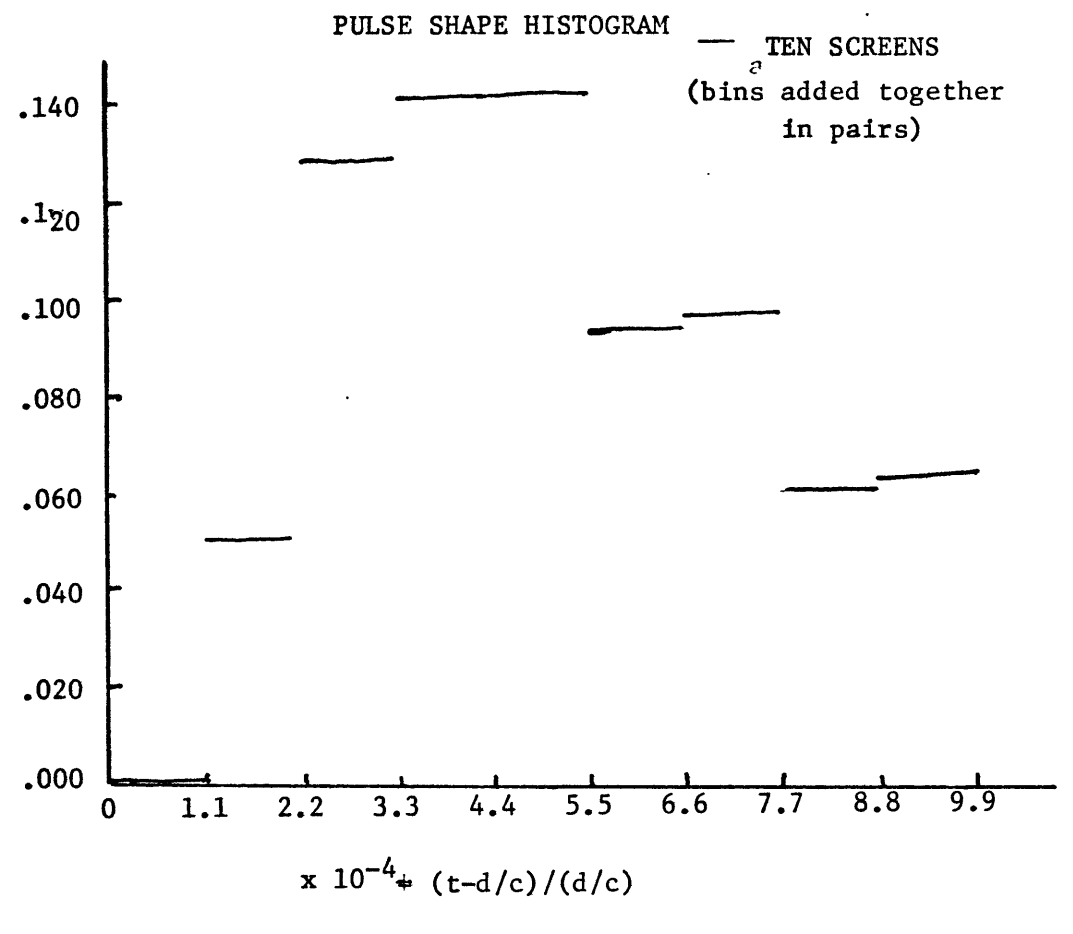

FIGURE 10 b

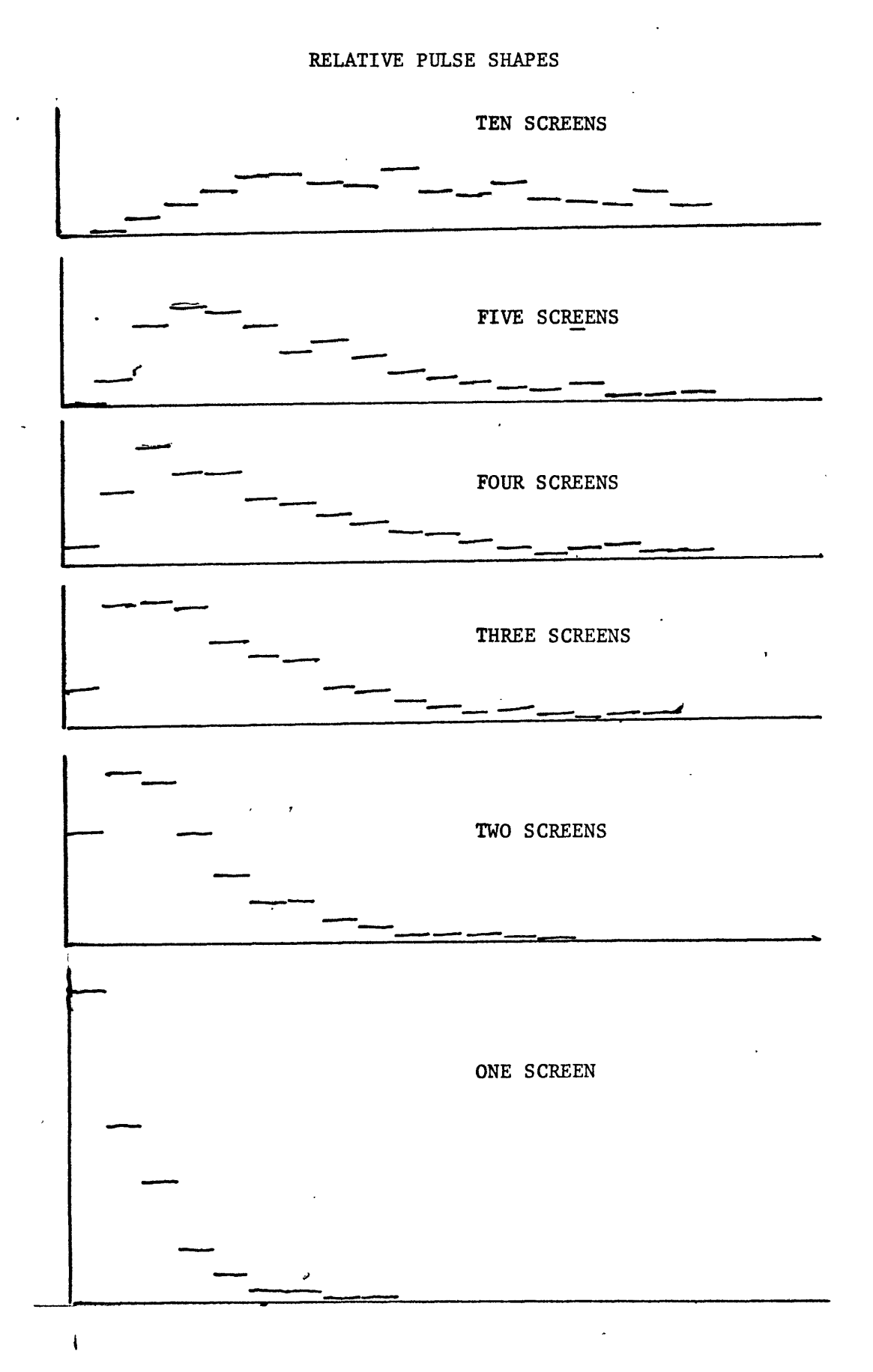

FIGURE 11

 $\mathbf{I}$ 

#### APPENDIX

The program used for the Monte-Carlo calculation is included here for completeness and is not intended to represent the best or most efficient method of performing the calculation. The program was written to perform the special calculations desired without input at execution time. Minor modifications would make it suitable for a wider range of calculations by allowing parameters to be read at execution time.

The program is written in Fortran IV and the subroutines used are included in I.B.M.'s Scientific Subroutine Packet.

- 1 REAL UBON(3), COORD(20), TYME(1000), FREK(20), PCNT(20), Stat(5), MYNUS
- $\overline{\mathbf{2}}$  $UBON(1)=0.0$
- 3  $UBON(2)=20.0$
- **4 UBON(3)=0.001**
- 5 IXY=12345
- **6 EN=1.0**
- 7 DO 75 N=1,5
- **8 EN=EN+1.0**
- **9** DO **35 J=1,1000**
- 10  $TYME(J)=0.0$
- **11** DO 35 L=1,2
- **12 MYNUS=0.0**
- **13 THETA=0.0**
- 14 **DO 25** I=1,N
- 15 CALL GAUSS(IXY,0.02,0.0,VM)
- 16 THETA=THETA+VM
- **17**  $\sim$  (*J*) **TYME(J)=TYME(J)+((THETA\*\*2)/(2.0\*EN))**
- 18 25 MYNUS=MYNUS+THETA
- 19 35 TYME(J)=TYME(J)-(((MYNUS/EN)\*\*2)/2.0)
- 20 CALL TAB1(TYME,TYME,1,UBON, FREK,PCNT,STAT,1000,1)
- 21 75 WRITE(6,22) FREK
- 22 22 FORMAT (10F10.6/10F10.6///)
- 23 RETURN

*N=10*

EN=11.0

- 24 END
	- To get the result for Ten screens cards 6,7,8 were replaced by

#### BIBLIOGRAPHY

Counselman,C.C. III, and Rankin, J.M. 1970, **ApJ.** (in press)

- Hollweg, Joseph V. 1967, Ph.D. Thesis, Massachusetts Institute of Technology, Cambridge, Mass.
- Lang, Kenneth R. 1971, Astrophysical Letters, 7, 175-178.
- Lovelace, R. V. E. 1970, Ph.D. Thesis, Cornell University, Ithaca, New York.

Rankin, J. M. , Comella, J. M., Craft, H. D., Jr., Richards,D. W., Campbell, D. B., and Counselman, C. C. III 1970, **Ap.J.,** 162,707-725.

#### ACKNOWLEDGEMENTS

I wish to thank Professor Counselman for suggesting this problem and for his invaluable advice concerning its solution and the writing of this paper. I also wish to thank Dr. Morss and his secretary for so rapidly securing computer money so that an explicit result was possible.